# Tuilage paramétré avec réutilisation inter-tuiles

#### **Alexandre Isoard Alain Darte**

Compsys, LIP (Laboratoire de l'Informatique du Parallélisme), Lyon

7èmes journées compilation Dammarie les Lys 4 décembre 2013

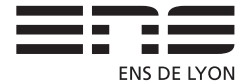

<span id="page-0-0"></span>1 / 21

K ロ ▶ K 何 ▶ K ヨ ▶ K ヨ ▶ - ヨ 出 → 9 Q (^

# Plan de l'exposé

#### **[Introduction](#page-2-0)**

- [Déportation de noyau de calcul](#page-2-0)
- [Ordonnancements et tuilage](#page-5-0)
- [Réutilisation des données inter-tuiles](#page-18-0)

#### 2 [Méthode polyédrique "standard"](#page-24-0)

- [Vision polyédrique](#page-25-0)
- [Vision ensembliste](#page-34-0)
- [Non linéarité](#page-42-0)

#### 3 [Analyse paramétrée](#page-45-0)

- **•** [Tuiles non-alignées](#page-45-0)
- [La méthode paramétrée](#page-53-0)
- <span id="page-1-0"></span>• [Approximations](#page-60-0)

[Déportation de noyau de calcul](#page-3-0) [Ordonnancements et tuilage](#page-5-0) [Réutilisation des données inter-tuiles](#page-18-0)

# Déportation de noyau (Kernel Offloading)

#### Un noyau de calcul :

- **•** Intensif en calcul.
- **•** Beaucoup de données.

À déporter vers un accélérateur (fpga, gpu, carte dédiée, multi-cœur) :

- Grosse puissance de calcul.
- Bonne bande passante en local.
- Faible latence en local.

Avec des contraintes de ressources :

- **•** Petite mémoire locale.
- Faible débit global  $\leftrightarrow$  local.
- <span id="page-2-0"></span>• Grosse latence global  $\leftrightarrow$  local.

[Déportation de noyau de calcul](#page-2-0) [Ordonnancements et tuilage](#page-5-0) [Réutilisation des données inter-tuiles](#page-18-0)

# Déportation de noyau (Kernel Offloading)

#### Un noyau de calcul :

- **•** Intensif en calcul.
- **•** Beaucoup de données.

À déporter vers un accélérateur (fpga, gpu, carte dédiée, multi-cœur) :

- Grosse puissance de calcul.
- Bonne bande passante en local.
- Faible latence en local.

Avec des contraintes de ressources :

- Petite mémoire locale. calculs par blocs
- Faible débit global  $\leftrightarrow$  local. ► réutilisation des données
- <span id="page-3-0"></span>• Grosse latence global  $\leftrightarrow$  local.  $\bullet$  pipelining/prefetching

[Déportation de noyau de calcul](#page-2-0) [Ordonnancements et tuilage](#page-5-0) [Réutilisation des données inter-tuiles](#page-18-0)

# Restrictions dues au polyédrique

#### Restrictions :

- Séquences et imbrications de if et boucles for.
- Tableaux (multidim.) de données directes (pas de pointeurs).
- Contrôle statique et affine :
	- Conditions des if : affines.
	- Bornes des boucles for : affines.
	- Incréments des boucles for : constants.
	- Fonctions d'accès aux tableaux : affines.
	- ☛ Possibilité d'extensions par approximations.

#### Exemples :

- Polyédriques : algèbre linéaire dense, Cholesky, stencils, . . .
- <span id="page-4-0"></span>Non polyédriques : FFT, algèbre linéaire creux, . . .

[Déportation de noyau de calcul](#page-2-0) [Ordonnancements et tuilage](#page-11-0) [Réutilisation des données inter-tuiles](#page-18-0)

## Lectures, écritures, dépendances, ordonnancement

```
for (int k=0; k<2*n-1; k++)S0: C[k] = 0;for (int i=0; i < n; i++)
    for (int j=0; j < n; j++)S1: C[i+j] += A[i]*B[j];
```
- $\bullet$  coefficients dans A et B;
- <span id="page-5-0"></span>résultat dans C.

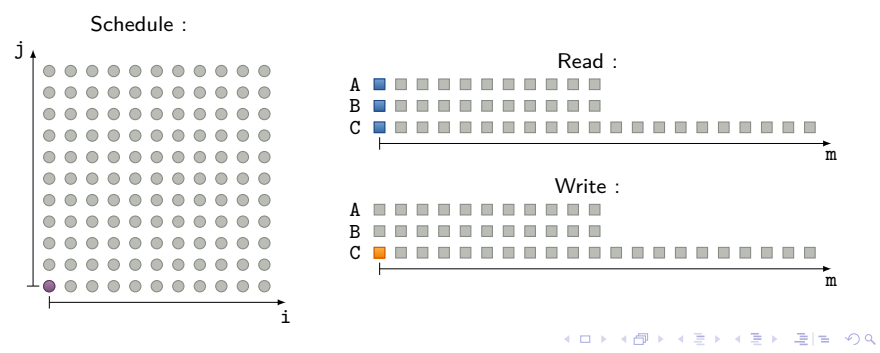

[Déportation de noyau de calcul](#page-2-0) [Ordonnancements et tuilage](#page-11-0) [Réutilisation des données inter-tuiles](#page-18-0)

## Lectures, écritures, dépendances, ordonnancement

```
for (int k=0; k < 2*n-1; k++)
S0: C[k] = 0;for (int i=0; i < n; i++)
    for (int j=0; j < n; j++)S1: C[i+j] += A[i]*B[j];
```
- $\bullet$  coefficients dans A et B;
- résultat dans C.

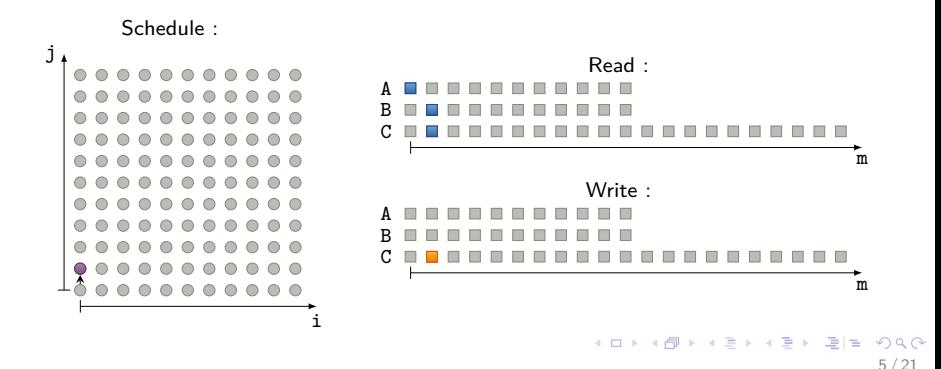

[Déportation de noyau de calcul](#page-2-0) [Ordonnancements et tuilage](#page-11-0) [Réutilisation des données inter-tuiles](#page-18-0)

#### Lectures, écritures, dépendances, ordonnancement

```
for (int k=0; k < 2*n-1; k++)
S0: C[k] = 0;for (int i=0; i < n; i++)
    for (int j=0; j < n; j++)S1: C[i+j] += A[i]*B[i];
```
- $\bullet$  coefficients dans A et B;
- résultat dans C.

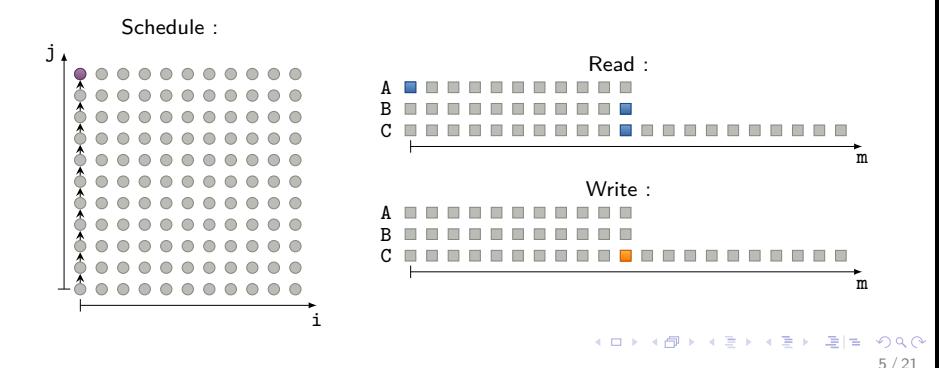

[Déportation de noyau de calcul](#page-2-0) [Ordonnancements et tuilage](#page-11-0) [Réutilisation des données inter-tuiles](#page-18-0)

## Lectures, écritures, dépendances, ordonnancement

```
for (int k=0; k<2*n-1; k++)S0: C[k] = 0;for (int i=0; i < n; i++)
    for (int j=0; j < n; j++)S1: C[i+j] += A[i]*B[j];
```
- $\bullet$  coefficients dans A et B;
- résultat dans C.

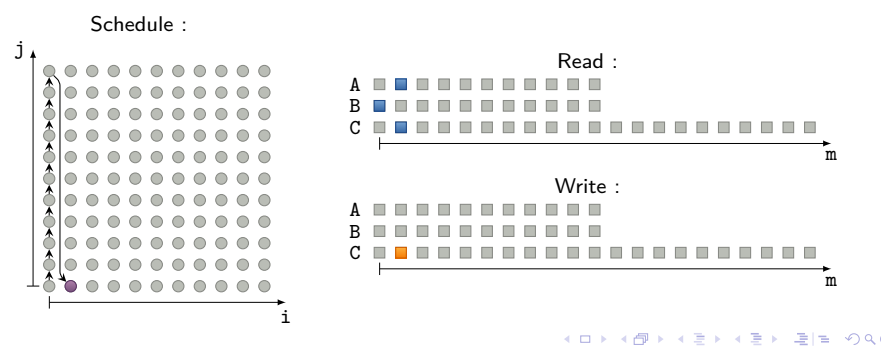

[Déportation de noyau de calcul](#page-2-0) [Ordonnancements et tuilage](#page-11-0) [Réutilisation des données inter-tuiles](#page-18-0)

#### Lectures, écritures, dépendances, ordonnancement

```
for (int k=0; k<2*n-1; k++)S0: C[k] = 0;for (int i=0; i < n; i++)
    for (int j=0; j < n; j++)S1: C[i+j] += A[i]*B[j];
```
- $\bullet$  coefficients dans A et B;
- résultat dans C.

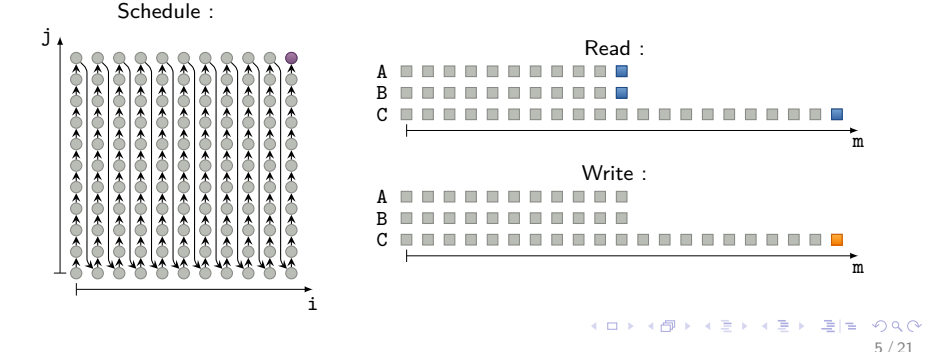

[Déportation de noyau de calcul](#page-2-0) [Ordonnancements et tuilage](#page-11-0) [Réutilisation des données inter-tuiles](#page-18-0)

## Lectures, écritures, dépendances, ordonnancement

```
for (int k=0; k<2*n-1; k++)S0: C[k] = 0;for (int i=0; i < n; i++)
    for (int j=0; j < n; j++)S1: C[i+j] += A[i]*B[j];
```
Produit de deux polynômes :

- $\bullet$  coefficients dans A et B;
- **·** résultat dans C.

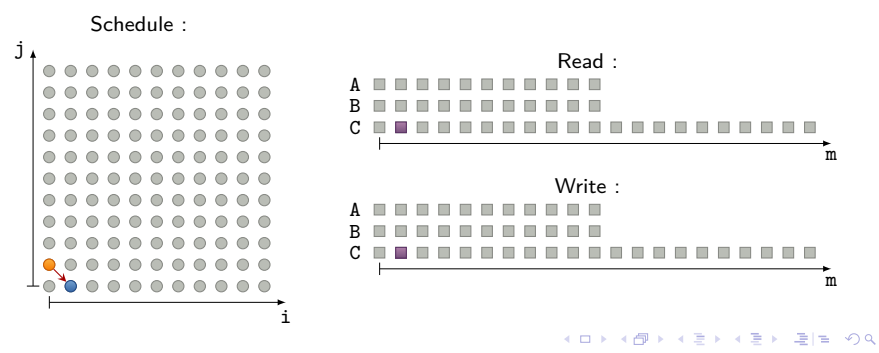

5 / 21

[Déportation de noyau de calcul](#page-2-0) [Ordonnancements et tuilage](#page-5-0) [Réutilisation des données inter-tuiles](#page-18-0)

#### Lectures, écritures, dépendances, ordonnancement

```
for (int k=0; k<2*n-1; k++)S0: C[k] = 0;for (int i=0; i < n; i++)
    for (int j=0; j < n; j++)S1: C[i+j] += A[i]*B[j];
```
Produit de deux polynômes :

- $\bullet$  coefficients dans A et B;
- résultat dans C.

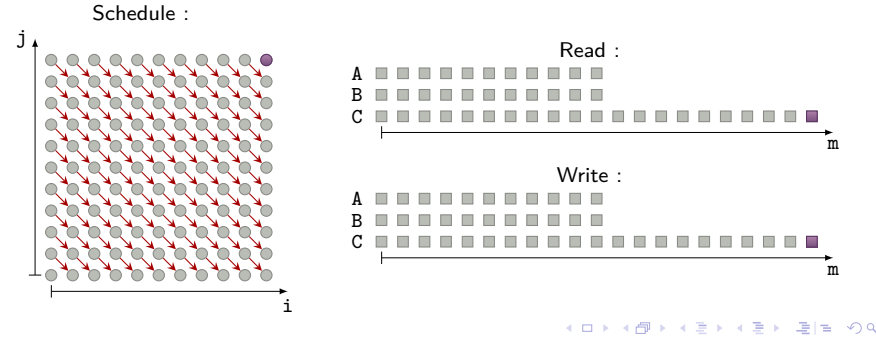

<span id="page-11-0"></span>5 / 21

<span id="page-12-0"></span>[Déportation de noyau de calcul](#page-2-0) [Ordonnancements et tuilage](#page-5-0) [Réutilisation des données inter-tuiles](#page-18-0)

## Ordonnancements alternatifs : dépendances

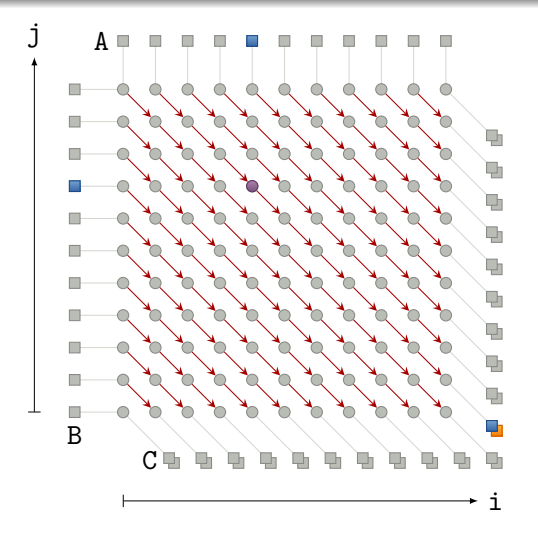

[Déportation de noyau de calcul](#page-2-0) [Ordonnancements et tuilage](#page-5-0) [Réutilisation des données inter-tuiles](#page-18-0)

## Ordonnancements alternatifs : inversion de boucles

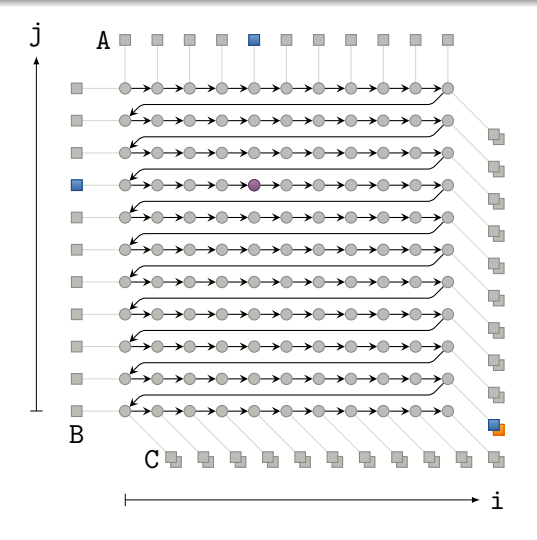

( ロ ) 《 ラ ) 《 ヨ ) 《 ヨ ) - ヨ | ヨ |  $\Omega$ 6 / 21

[Déportation de noyau de calcul](#page-2-0) [Ordonnancements et tuilage](#page-5-0) [Réutilisation des données inter-tuiles](#page-18-0)

## Ordonnancements alternatifs : inversion  $+$  tuilage

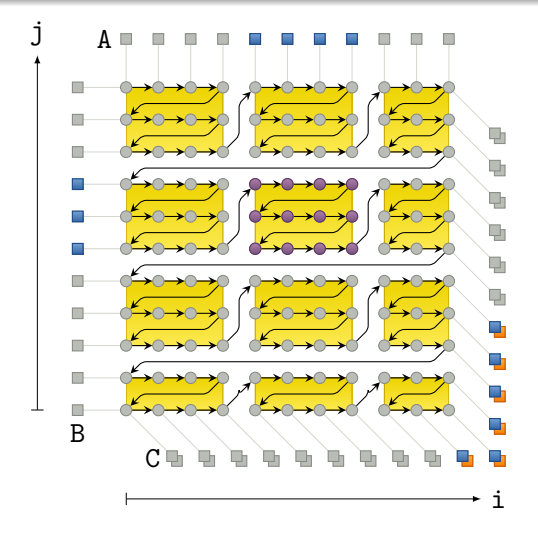

K ロ K K 何 K K ヨ K K ヨ K (ヨ H H  $\Omega$ 6 / 21

[Déportation de noyau de calcul](#page-2-0) [Ordonnancements et tuilage](#page-5-0) [Réutilisation des données inter-tuiles](#page-18-0)

## Ordonnancements alternatifs : torsion

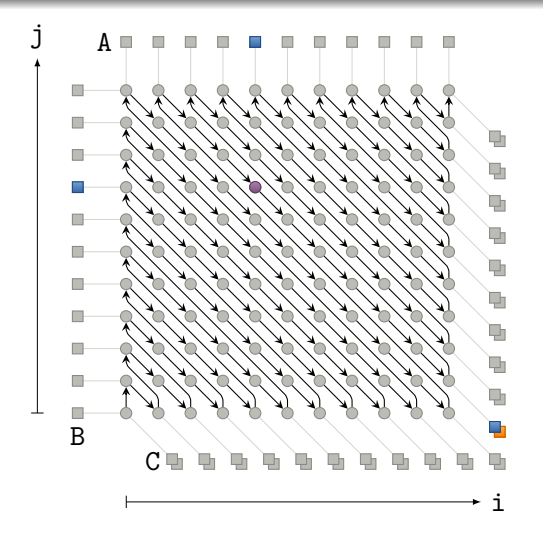

<span id="page-16-0"></span>[Déportation de noyau de calcul](#page-2-0) [Ordonnancements et tuilage](#page-5-0) [Réutilisation des données inter-tuiles](#page-18-0)

## Ordonnancements alternatifs : torsion  $+$  tuilage

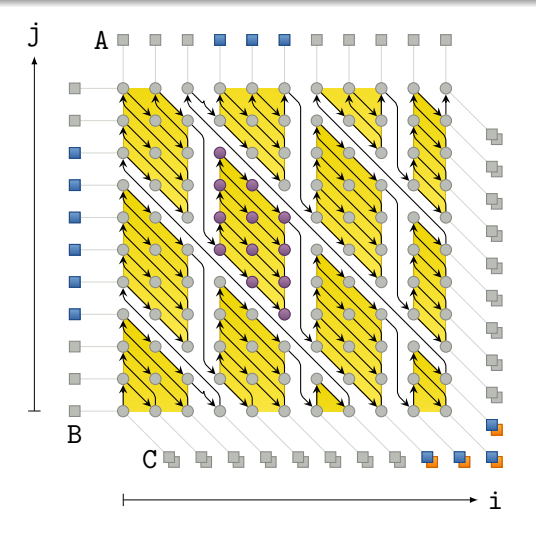

<span id="page-17-0"></span>[Déportation de noyau de calcul](#page-2-0) [Ordonnancements et tuilage](#page-5-0) [Réutilisation des données inter-tuiles](#page-18-0)

## Ordonnancements alternatifs : torsion  $+$  tuilage

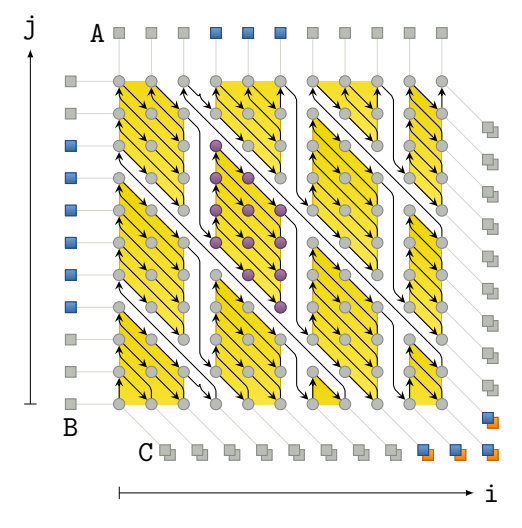

+ possibilité de tuilage hiérarchique et de p[ara](#page-16-0)l[lél](#page-18-0)[is](#page-11-0)[m](#page-12-0)[e](#page-18-0) [i](#page-4-0)[n](#page-5-0)[t](#page-2-0)[ra](#page-18-0)[-](#page-1-0)t[u](#page-23-0)[il](#page-24-0)[e.](#page-0-0)  $2990$ 

<span id="page-18-0"></span>[Déportation de noyau de calcul](#page-2-0) [Ordonnancements et tuilage](#page-5-0) [Réutilisation des données inter-tuiles](#page-19-0)

#### Réutilisation des données dans une bande de tuiles

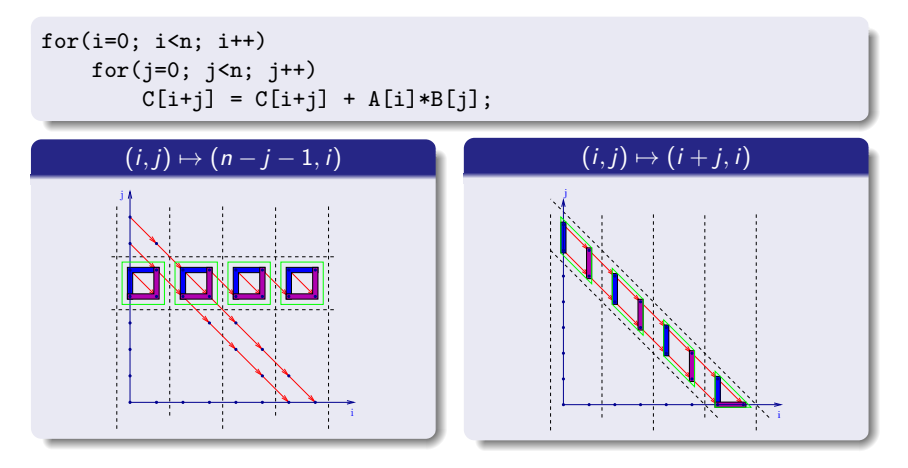

Dans une bande, **Load**  $\simeq$  premières lectures, **Store**  $\simeq$  dernières écritures.

<span id="page-19-0"></span>[Déportation de noyau de calcul](#page-2-0) [Ordonnancements et tuilage](#page-5-0) [Réutilisation des données inter-tuiles](#page-18-0)

## Réutilisation des données dans une bande de tuiles

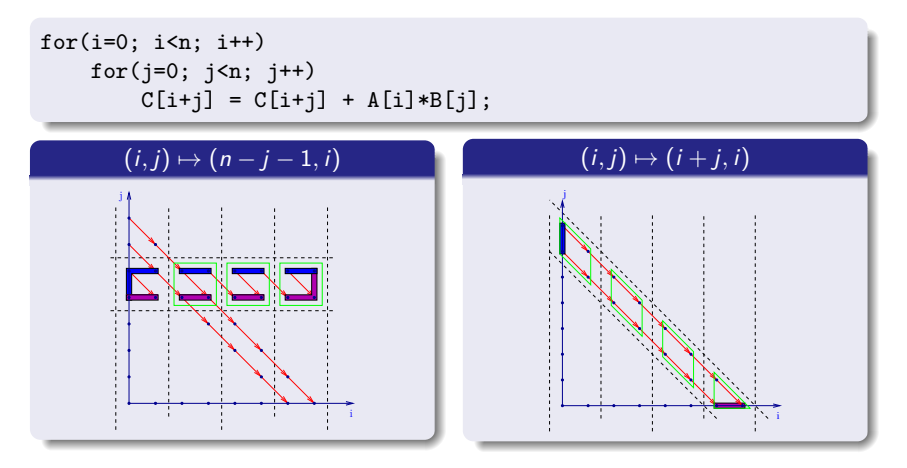

Dans une bande, **Load**  $\simeq$  premières lectures, **Store**  $\simeq$  dernières écritures.

[Déportation de noyau de calcul](#page-2-0) [Ordonnancements et tuilage](#page-5-0) [Réutilisation des données inter-tuiles](#page-18-0)

#### Ce qu'on cherche à obtenir : transferts et tailles mémoire

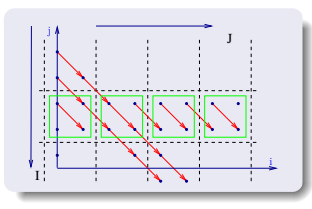

- $\bullet$  Borne *n*, taille de tuile *b*.
- Tuilage avec  $(i, j) \mapsto (i', j') = (n j 1, i)$ .
- Fonctions d'accès  $m = i + j = j' + n i' 1$ .

8 / 21

K ロ K K 何 K K ヨ K K ヨ K (ヨ H H

- **•** Premier indice de tuile (bl, bJ).
- **Transferts** Load<sub>A</sub>, Load<sub>B</sub>, Load<sub>C</sub>, Store<sub>C</sub>.

[Déportation de noyau de calcul](#page-2-0) [Ordonnancements et tuilage](#page-5-0) [Réutilisation des données inter-tuiles](#page-18-0)

#### Ce qu'on cherche à obtenir : transferts et tailles mémoire

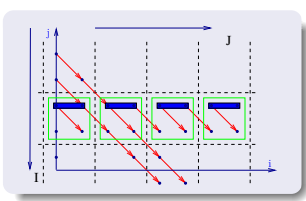

- **Borne n, taille de tuile b.**
- Tuilage avec  $(i, j) \mapsto (i', j') = (n j 1, i)$ .
- Fonctions d'accès  $m = i + j = j' + n i' 1$ .

8 / 21

K ロ ▶ K 何 ▶ K ヨ ▶ K ヨ ▶ - ヨ 出 → 9 Q (^

- **•** Premier indice de tuile (bl, bJ).
- **Transferts** Load<sub>A</sub>, Load<sub>B</sub>, Load<sub>C</sub>, Store<sub>C</sub>.

En version "double-buffering", tailles des mémoires locales :

- $\text{Load}_A = \{m \mid 0 \le m \le n-1, bJ \le m \le bJ + b 1\}$ 
	- **■** taille  $2b$ , si  $n > 2b + 1$  : 2 tuiles en même temps.
	- **■** taille *n* si  $n < 2b$  : moins de 2 tuiles.

## Ce qu'on cherche à obtenir : transferts et tailles mémoire

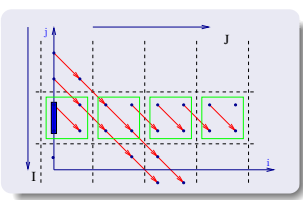

- $\bullet$  Borne *n*, taille de tuile *b*.
- Tuilage avec  $(i, j) \mapsto (i', j') = (n j 1, i)$ .
- Fonctions d'accès  $m = i + j = j' + n i' 1$ .

8 / 21

K ロ ▶ K 何 ▶ K ヨ ▶ K ヨ ▶ - ヨ 出 → 9 Q (^

- **•** Premier indice de tuile (bl, bJ).
- $\bullet$  Transferts Load<sub>A</sub>, Load<sub>B</sub>, Load<sub>C</sub>, Store<sub>C</sub>.

En version "double-buffering", tailles des mémoires locales :

 $\text{Load}_A = \{m \mid 0 \le m \le n-1, bJ \le m \le bJ + b - 1\}$ 

- **■** taille  $2b$ , si  $n \ge 2b + 1$  : 2 tuiles en même temps.
- **■** taille *n* si  $n \leq 2b$  : moins de 2 tuiles.

$$
Load_B = \{ m \mid J = 0, 0 \le m \le n - 1, n - bl - b \le m \le n - bl - 1 \}
$$

- **●** taille *b* si  $n > b$  : 1 tuile complète.
- $\bullet$  taille *n* si  $n \le b 1$  : 1 tuile partielle.

[Déportation de noyau de calcul](#page-2-0) [Ordonnancements et tuilage](#page-5-0) [Réutilisation des données inter-tuiles](#page-18-0)

#### Ce qu'on cherche à obtenir : transferts et tailles mémoire

![](_page_23_Figure_3.jpeg)

- **Borne n, taille de tuile b.**
- Tuilage avec  $(i, j) \mapsto (i', j') = (n j 1, i)$ .
- Fonctions d'accès  $m = i + j = j' + n i' 1$ .
- **•** Premier indice de tuile (bl, bJ).
- $\bullet$  Transferts Load<sub>A</sub>, Load<sub>B</sub>, Load<sub>C</sub>, Store<sub>C</sub>.

En version "double-buffering", tailles des mémoires locales :

 $\text{Load}_A = \{m \mid 0 \le m \le n-1, bJ \le m \le bJ + b - 1\}$ 

- **■** taille  $2b$ , si  $n \ge 2b + 1$  : 2 tuiles en même temps.
- **■** taille *n* si  $n \leq 2b$  : moins de 2 tuiles.

$$
Load_B = \{ m \mid J = 0, 0 \le m \le n - 1, n - bl - b \le m \le n - bl - 1 \}
$$

- **■** taille *b* si  $n > b$  : 1 tuile complète.
- $\bullet$  taille *n* si  $n \le b 1$  : 1 tuile partielle.

$$
Load_C = \{ m \mid 0 \le m, n - bl - b \le m \le n - 1 - bl, J = 0 \}
$$
  
 
$$
\cup \{ m \mid max(1, bJ) \le m + bl - n + 1 \le min(n - 1, bJ + b - 1) \}
$$

- $\bullet$  taille  $(2b-1)+b=3b-1$  si  $n \geq 2b+1$  : 2 tuiles complètes.
- $\bullet$  taille  $(2b-1)+(n-b) = b+n-1$  si  $b \le n \le 2b$  : 1 tuile complète, une partielle.
- $\bullet$  taille  $2n 1$  si  $n \le b 1$  : une seule tuile.

<span id="page-23-0"></span>K ロ ▶ K 何 ▶ K ヨ ▶ K ヨ ▶ - ヨ 出 → 9 Q (^ 8 / 21

[Vision polyédrique](#page-25-0) [Vision ensembliste](#page-34-0) [Non linéarité](#page-42-0)

<span id="page-24-0"></span>9 / 21

K ロ ▶ K 個 ▶ K ヨ ▶ K ヨ ▶ (ヨ)도 19 Q @

# Plan de l'exposé

![](_page_24_Picture_3.jpeg)

2 [Méthode polyédrique "standard"](#page-24-0)

- [Vision polyédrique](#page-25-0)
- [Vision ensembliste](#page-34-0)
- [Non linéarité](#page-42-0)

#### 3 [Analyse paramétrée](#page-45-0)

[Vision polyédrique](#page-33-0) [Vision ensembliste](#page-34-0) [Non linéarité](#page-42-0)

# Ex : calcul de  $Load(J)$  pour une tuile  $b \times b$  indexée par J

![](_page_25_Figure_3.jpeg)

Lectures de  $c[m]$  en fonction de  $(i, j)$  :

$$
\begin{cases}\n i + j = m \\
 0 \leq i \leq n - 1, \ 0 \leq j \leq n - 1\n\end{cases}
$$

<span id="page-25-0"></span>10 / 21

K ロ ▶ K 何 ▶ K ヨ ▶ K ヨ ▶ - ヨ 出 → 9 Q (^

[Vision polyédrique](#page-33-0) [Vision ensembliste](#page-34-0) [Non linéarité](#page-42-0)

## Ex : calcul de  $Load(J)$  pour une tuile  $b \times b$  indexée par J

![](_page_26_Figure_3.jpeg)

Changement de base  $(i, j) \mapsto (n - 1 - j, i)$  :

$$
\begin{cases} i+j = m, i' = n-1-j, j' = i \\ 0 \le i \le n-1, 0 \le j \le n-1 \end{cases}
$$

10 / 21

K ロ ▶ K 何 ▶ K ヨ ▶ K ヨ ▶ - ヨ 出 → 9 Q (^

[Vision polyédrique](#page-33-0) [Vision ensembliste](#page-34-0) [Non linéarité](#page-42-0)

# Ex : calcul de  $\text{Load}(J)$  pour une tuile  $b \times b$  indexée par J

![](_page_27_Figure_3.jpeg)

Tuilage  $(I, J) = (\lfloor \frac{i'}{b} \rfloor)$  $\frac{i'}{b}$ ,  $\frac{j'}{b}$  $\left(\frac{L}{b}\right)$ ),  $I$  paramètre :

$$
\begin{cases}\n i + j = m, \ i' = n - 1 - j, \ j' = i \\
 0 \le i \le n - 1, \ 0 \le j \le n - 1 \\
 b1 \le i' \le b(1 + 1) - 1 \\
 bJ \le j' \le b(J + 1) - 1\n\end{cases}
$$

[Vision polyédrique](#page-33-0) [Vision ensembliste](#page-34-0) [Non linéarité](#page-42-0)

# Ex : calcul de  $\text{Load}(J)$  pour une tuile  $b \times b$  indexée par J

![](_page_28_Figure_3.jpeg)

PIP calcule la première lecture dans une bande :  $minimum$  lexicographique de  $(J, i', j', i, j)$ :

$$
\min_{\prec_{\text{lex}}} \begin{cases} i+j = m, i' = n-1-j, j' = i \\ 0 \le i \le n-1, 0 \le j \le n-1 \\ bl \le i' \le b(l+1)-1 \\ bl \le j' \le b(J+1)-1 \end{cases}
$$

[Vision polyédrique](#page-33-0) [Vision ensembliste](#page-34-0) [Non linéarité](#page-42-0)

# Ex : calcul de  $Load(J)$  pour une tuile  $b \times b$  indexée par J

![](_page_29_Figure_3.jpeg)

PIP calcule la première lecture dans une bande :  $minimum$  lexicographique de  $(J, i', j', i, j)$ :

$$
\min_{\prec_{\text{lex}}} \begin{cases} i+j = m, \ i' = n-1-j, \ j'=i \\ 0 \le i \le n-1, \ 0 \le j \le n-1 \\ b1 \le i' \le b(l+1)-1 \\ bJ \le j' \le b(J+1)-1 \end{cases}
$$

bleu=10, rouge=paramètre

if 
$$
(-10l + N - m \ge 0)
$$
  
\nif  $(10l - N + m + 9 \ge 0)$  /\* segment vertical, première tulle \*/  
\n $(J, i', j', i, j) = (0, N - m, 0, 0, m)$   
\nelse  $\perp$  /\* significance of  $\parallel$  \*/  
\nelse  
\nif  $(-10l + 2N - m \ge 0)$   
\nif  $(-10l + N - m + 9 \ge 0)$  /\* segment horizontal, première tulle \*/  
\n $(J, i', j', i, j) = (0, 10l, 10l - N + m, 10l - N + m, N - 10l)$   
\nelse with  $k = \lfloor \frac{N+9m+9}{10} \rfloor$  /\* segment horizontal générique \*/  
\n $(J, i', j', i, j) = (l + m - k, 10l, 10l - N + m, 10l - N + m, N - 10l)$   
\nelse  $\perp$  /\* non défini \*/

10 / 21

[Vision polyédrique](#page-33-0) [Vision ensembliste](#page-34-0) [Non linéarité](#page-42-0)

# Ex : calcul de  $Load(J)$  pour une tuile  $b \times b$  indexée par J

![](_page_30_Figure_3.jpeg)

PIP calcule la première lecture dans une bande :  $minimum$  lexicographique de  $(J, i', j', i, j)$ :

$$
\min_{\prec_{\text{lex}}} \begin{cases} i+j = m, \ i'=n-1-j, \ j'=i \\ 0 \le i \le n-1, \ 0 \le j \le n-1 \\ b1 \le i' \le b(1+1)-1 \\ bJ \le j' \le b(J+1)-1 \end{cases}
$$

bleu=10, rouge=paramètre

if 
$$
(-10l + N - m \ge 0)
$$
  
\nif  $(10l - N + m + 9 \ge 0)$  /\* segment vertical, première tulle \*/  
\n $(i,j) = (0,m)$   
\nelse  $\perp$  /\* signifie non défini \*/  
\nelse  
\nif  $(-10l + 2N - m \ge 0)$   
\nif  $(-10l + N - m + 9 \ge 0)$  /\* segment horizontal, première tulle \*/  
\n $(i,j) = (10l - N + m, N - 10l)$   
\nelse with  $k = \lfloor \frac{N+9m+9}{10} \rfloor$  /\* segment horizontal générique \*/  
\n $(i,j) = (10l - N + m, N - 10l)$   
\nelse  $\perp$  /\* non défini \*/

10 / 21

[Vision polyédrique](#page-33-0) [Vision ensembliste](#page-34-0) [Non linéarité](#page-42-0)

# Ex : calcul de  $Load(J)$  pour une tuile  $b \times b$  indexée par J

![](_page_31_Figure_3.jpeg)

PIP calcule la première lecture dans une bande :  $minimum$  lexicographique de  $(J, i', j', i, j)$ :

$$
\min_{\prec_{\text{lex}}} \begin{cases} i+j = m, \ i'=n-1-j, \ j'=i \\ 0 \le i \le n-1, \ 0 \le j \le n-1 \\ b1 \le i' \le b(1+1)-1 \\ bJ \le j' \le b(J+1)-1 \end{cases}
$$

 $bleu=10$ , rouge=paramètre

if 
$$
(-10l + N - m \ge 0)
$$
  
\nif  $(10l - N + m + 9 \ge 0)$   
\n $(i, j) = (0, m) \; (* \; segment \; vertical, \; première \; tulle \; */$   
\nelse  $\perp$ 

#### else

if  $(-10l + 2N - m > 0)$  $(i, j) = (10I - N + m, N - 10I)$  /\* segment horizontal générique \*/ else ⊥ /\* non défini \*/

Accessoirement, ceci donne les éléments du tableau c accédés :

 ${m \mid max(0, N - 10I - 9) \le m \le N - 10I} \cup {m \mid N - 10I + 1 \le m \le 2N - 10I}$ KOD KARD KED KED EN MAG

[Vision polyédrique](#page-33-0) [Vision ensembliste](#page-34-0) [Non linéarité](#page-42-0)

# Ex : calcul de  $Load(J)$  pour une tuile  $b \times b$  indexée par J

![](_page_32_Figure_3.jpeg)

PIP calcule la première lecture dans une bande :  $minimum$  lexicographique de  $(J, i', j', i, j)$ :

$$
\min_{\prec_{\text{lex}}} \begin{cases} i+j = m, \ i'=n-1-j, \ j'=i \\ 0 \le i \le n-1, \ 0 \le j \le n-1 \\ b1 \le i' \le b(1+1)-1 \\ bJ \le j' \le b(J+1)-1 \end{cases}
$$

10 / 21

K ロ ▶ K 何 ▶ K ヨ ▶ K ヨ ▶ - ヨ 出 → 9 Q (^

 $bleu=10$ , rouge=paramètre

Après simplification :

FirstOpRead( $m$ ) = {(i, j) | (i, j) = (0, m), 0  $\leq$  m, n - 10 - 10I  $\leq$  m  $\leq$  n - 1 - 10I}  $\cup$ {(*i*, *j*) | (*i*, *j*) = (10*I* − *n* + 1 + *m*, *n* − 1 − 10*I*)*, n* − 10*I* < *m* < 2*n* − 2 − 10*I*}

[Vision polyédrique](#page-25-0) [Vision ensembliste](#page-34-0) [Non linéarité](#page-42-0)

# Ex : calcul de  $Load(J)$  pour une tuile  $b \times b$  indexée par J

![](_page_33_Figure_3.jpeg)

PIP calcule la première lecture dans une bande :  $minimum$  lexicographique de  $(J, i', j', i, j)$ :

$$
\min_{\prec_{\text{lex}}} \begin{cases} i+j = m, \ i'=n-1-j, \ j'=i \\ 0 \le i \le n-1, \ 0 \le j \le n-1 \\ b1 \le i' \le b(1+1)-1 \\ bJ \le j' \le b(J+1)-1 \end{cases}
$$

 $bleu=10$ , rouge=paramètre

Après simplification :

FirstOpRead(m) = { $(i, j) | (i, j) = (0, m), 0 \le m, n - 10 - 101 \le m \le n - 1 - 101$ }  $∪{(i, j) | (i, j) = (10l - n + 1 + m, n - 1 - 10l)}$ , n − 10l ≤ m ≤ 2n − 2 − 10l}

Introduction des tuiles et expression de m en fonction de J :

FirstReadInTile(*J*) = { $m | max(0, n - 10l - 10) \le m \le n - 1 - 10l$ ,  $J = 0$ }  $\cup \{m \mid max(1, 10J) \le m + 10I - n + 1 \le min(n - 1, 10J + 9)\}\$ 

> <span id="page-33-0"></span>K ロ ▶ K 何 ▶ K ヨ ▶ K ヨ ▶ - ヨ 出 → 9 Q (^ 10 / 21

[Vision polyédrique](#page-25-0) [Vision ensembliste](#page-36-0) [Non linéarité](#page-42-0)

# Calcul des In/Out

On veut regrouper les accès mémoire :

In Tuile → Adresses lues depuis l'extérieur Out Tuile  $\rightarrow$  Adresses écrites vers l'extérieur

> $\text{In}(T) = \left( \int \text{Read}(\vec{i}) \right)$  $\vec{i} \in \mathcal{T}$

$$
Out(\mathcal{T}) = \bigcup_{\vec{i} \in \mathcal{T}} Write(\vec{i})
$$

<span id="page-34-0"></span>K ロ ▶ K 個 ▶ K ヨ ▶ K ヨ ▶ (ヨ)도 19 Q @ 11 / 21

[Vision polyédrique](#page-25-0) [Vision ensembliste](#page-36-0) [Non linéarité](#page-42-0)

## Calcul des In/Out

On veut regrouper les accès mémoire :

In Tuile → Adresses lues depuis l'extérieur Out Tuile  $\rightarrow$  Adresses écrites vers l'extérieur

$$
\text{In}(\mathcal{T}) = \bigcup_{\vec{i} \in \mathcal{T}} \left( \text{Read}(\vec{i}) \setminus \bigcup_{\vec{j} \in \mathcal{T}, \vec{j} <_{\text{lex}} \vec{i}} \text{Write}(\vec{j}) \right)
$$

☛ Écriture avant lecture dans la tuile ⇒ pas nécessaire

$$
\mathsf{Out}(\mathcal{T}) = \bigcup_{\vec{i} \in \mathcal{T}} \mathsf{Write}(\vec{i})
$$

11 / 21

K ロ ▶ K 何 ▶ K ヨ ▶ K ヨ ▶ - ヨ 出 | 9 Q (2)

[Vision polyédrique](#page-25-0) [Vision ensembliste](#page-34-0) [Non linéarité](#page-42-0)

# Calcul des In/Out

On veut regrouper les accès mémoire :

In Tuile → Adresses lues depuis l'extérieur Out Tuile  $\rightarrow$  Adresses écrites vers l'extérieur

$$
\text{In}(\mathcal{T}) = \bigcup_{\vec{i} \in \mathcal{T}} \left( \text{Read}(\vec{i}) \setminus \bigcup_{\vec{j} \in \mathcal{T}, \vec{j} <_{\text{lex}} \vec{i}} \text{Write}(\vec{j}) \right)
$$

☛ Écriture avant lecture dans la tuile ⇒ pas nécessaire

<span id="page-36-0"></span>
$$
Out(T) = \bigcup_{\vec{i} \in T} Write(\vec{i})
$$

 $\bullet$  Double écriture dans la tuile  $\Rightarrow$  quand même nécessaire

[Vision polyédrique](#page-25-0) [Vision ensembliste](#page-34-0) [Non linéarité](#page-42-0)

## Calcul des Load/Store

On veut faire de la réutilisation :

Load Tuile  $\rightarrow$  Adresses à charger depuis l'extérieur Store Tuile  $\rightarrow$  Adresses à stocker vers l'extérieur

Load( $T$ ) =  $ln(T)$ 

Store( $T$ ) = Out( $T$ )

12 / 21

K ロ ▶ K 個 ▶ K ヨ ▶ K ヨ ▶ (ヨ)도 19 Q @

[Vision polyédrique](#page-25-0) [Vision ensembliste](#page-34-0) [Non linéarité](#page-42-0)

## Calcul des Load/Store

On veut faire de la réutilisation :

Load Tuile  $\rightarrow$  Adresses à charger depuis l'extérieur Store Tuile  $\rightarrow$  Adresses à stocker vers l'extérieur

$$
\mathsf{Load}(\mathcal{T}) = \mathsf{In}(\mathcal{T}) \setminus \bigcup_{\mathcal{T}' < \mathcal{T}} \mathsf{Out}(\mathcal{T}')
$$

☛ Écrit dans une tuile précédente ⇒ gardé en local

$$
Store(T) = Out(T)
$$

12 / 21

[Vision polyédrique](#page-25-0) [Vision ensembliste](#page-34-0) [Non linéarité](#page-42-0)

## Calcul des Load/Store

On veut faire de la réutilisation : **← Calcul récursif** 

![](_page_39_Picture_4.jpeg)

K ロ ▶ K 何 ▶ K ヨ ▶ K ヨ ▶ - ヨ 出 → 9 Q (^

12 / 21

Load Tuile  $\rightarrow$  Adresses à charger depuis l'extérieur Store Tuile → Adresses à stocker vers l'extérieur

$$
\mathsf{Load}(\mathcal{T}) = \mathsf{In}(\mathcal{T}) \setminus \left( \bigcup_{\mathcal{T}' < \mathcal{T}} \mathsf{Out}(\mathcal{T}') \cup \bigcup_{\mathcal{T}' < \mathcal{T}} \mathsf{Load}(\mathcal{T}') \right)
$$

☛ Écrit dans une tuile précédente ⇒ gardé en local ☛ Chargé dans une tuile précédente ⇒ gardé en local

Store( $T$ ) = Out( $T$ )

[Vision polyédrique](#page-25-0) [Vision ensembliste](#page-34-0) [Non linéarité](#page-42-0)

# Calcul des Load/Store

On veut faire de la réutilisation : **← Calcul récursif** 

![](_page_40_Picture_4.jpeg)

Load Tuile  $\rightarrow$  Adresses à charger depuis l'extérieur Store Tuile → Adresses à stocker vers l'extérieur

$$
\mathsf{Load}(\mathcal{T}) = \mathsf{In}(\mathcal{T}) \setminus \left( \bigcup_{\mathcal{T}' < \mathcal{T}} \mathsf{Out}(\mathcal{T}') \cup \bigcup_{\mathcal{T}' < \mathcal{T}} \mathsf{Load}(\mathcal{T}') \right)
$$

☛ Écrit dans une tuile précédente ⇒ gardé en local ☛ Chargé dans une tuile précédente ⇒ gardé en local

$$
\mathsf{Store}(\mathit{T}) = \mathsf{Out}(\mathit{T}) \setminus \bigcup_{\mathit{T} < \mathit{T}'} \mathsf{Store}(\mathit{T}')
$$

☛ Stocké dans une tuile suivante ⇒ gardé en local

[Vision polyédrique](#page-25-0) [Vision ensembliste](#page-34-0) [Non linéarité](#page-42-0)

# Calcul des Load/Store

On veut faire de la réutilisation : ☛ Calcul dérécursivé

Load Tuile  $\rightarrow$  Adresses à charger depuis l'extérieur Store Tuile → Adresses à stocker vers l'extérieur

$$
\textsf{Load}(\mathcal{T}) = \textsf{In}(\mathcal{T}) \setminus \left( \bigcup_{\mathcal{T}' < \mathcal{T}} \textsf{Out}(\mathcal{T}') \cup \bigcup_{\mathcal{T}' < \mathcal{T}} \textsf{In}(\mathcal{T}') \right)
$$

☛ Écrit dans une tuile précédente ⇒ gardé en local ☛ Chargé dans une tuile précédente ⇒ gardé en local

$$
\mathsf{Store}(\mathcal{T}) = \mathsf{Out}(\mathcal{T}) \setminus \bigcup_{\mathcal{T} < \mathcal{T}'} \mathsf{Out}(\mathcal{T}')
$$

☛ Stocké dans une tuile suivante ⇒ gardé en local

[Vision polyédrique](#page-25-0) [Vision ensembliste](#page-34-0) [Non linéarité](#page-44-0)

Tuilage paramétré quadratique (ex en 2D)

En exprimant les tuiles différemment,

 $\mathcal{T}(\mathcal{T}_j, \mathcal{T}_i) = \{(j, i) \mid s_j \mathcal{T}_j \leq j < s_j(\mathcal{T}_j + 1) \ \wedge \ s_i \mathcal{T}_i \leq i < s_i(\mathcal{T}_i + 1)\}\$ 

devient, avec (J*,* I) premier point de la tuile :

<span id="page-42-0"></span> $T(J, I) = \{(i, i) | J \leq i \leq J + s_i \land I \leq i \leq I + s_i\}$ 

Tuilage paramétré quadratique (ex en 2D)

En exprimant les tuiles différemment,

 $\mathcal{T}(\mathcal{T}_j, \mathcal{T}_i) = \{(j, i) \mid s_j \mathcal{T}_j \leq j < s_j(\mathcal{T}_j + 1) \ \wedge \ s_i \mathcal{T}_i \leq i < s_i(\mathcal{T}_i + 1)\}\$ 

devient, avec (J*,* I) premier point de la tuile :

$$
\mathcal{T}(J,I)=\{(j,i)\mid J\leq j
$$

☛ Calcul de In/Out paramétré !

[Vision polyédrique](#page-25-0) [Vision ensembliste](#page-34-0) [Non linéarité](#page-42-0)

Tuilage paramétré quadratique (ex en 2D)

En exprimant les tuiles différemment,

 $\mathcal{T}(\mathcal{T}_j, \mathcal{T}_i) = \{(j, i) \mid s_j \mathcal{T}_j \leq j < s_j(\mathcal{T}_j + 1) \ \wedge \ s_i \mathcal{T}_i \leq i < s_i(\mathcal{T}_i + 1)\}\$ 

devient, avec (J*,* I) premier point de la tuile :

$$
\mathcal{T}(J,I)=\{(j,i)\mid J\leq j
$$

☛ Calcul de In/Out paramétré ! ☛ Calcul de Load/Store toujours problématique :

<span id="page-44-0"></span>
$$
\mathcal{T}(J',I') < \mathcal{T}(J,I) \Leftrightarrow (J',I') <_{lex} (J,I) \wedge J' \underset{S_j}{\equiv} J \wedge I' \underset{S_i}{\equiv} I
$$

[Tuiles non-alignées](#page-45-0) [La méthode paramétrée](#page-53-0)

<span id="page-45-0"></span>14 / 21

K ロ ▶ K 個 ▶ K ヨ ▶ K ヨ ▶ (ヨ)도 19 Q @

# Plan de l'exposé

#### **[Introduction](#page-2-0)**

[Méthode polyédrique "standard"](#page-24-0)

#### 3 [Analyse paramétrée](#page-45-0)

- **•** [Tuiles non-alignées](#page-45-0)
- [La méthode paramétrée](#page-53-0)
- **•** [Approximations](#page-60-0)

[Tuiles non-alignées](#page-45-0) [La méthode paramétrée](#page-53-0)

![](_page_46_Figure_3.jpeg)

[Tuiles non-alignées](#page-45-0) [La méthode paramétrée](#page-53-0)

![](_page_47_Figure_3.jpeg)

[Tuiles non-alignées](#page-45-0) [La méthode paramétrée](#page-53-0)

![](_page_48_Figure_3.jpeg)

[Tuiles non-alignées](#page-45-0) [La méthode paramétrée](#page-53-0)

![](_page_49_Figure_3.jpeg)

[Tuiles non-alignées](#page-45-0) [La méthode paramétrée](#page-53-0)

![](_page_50_Figure_3.jpeg)

[Tuiles non-alignées](#page-45-0) [La méthode paramétrée](#page-53-0)

![](_page_51_Figure_3.jpeg)

[Tuiles non-alignées](#page-45-0) [La méthode paramétrée](#page-53-0)

#### Subtilement correct

Definition de 
$$
\mathcal{T}(J',I') \prec \mathcal{T}(J,I)
$$
:

$$
J' \leq J - s_j \vee (J' \leq J \wedge I' \leq I - s_i)
$$

Or, bien que :

 $\{ (J', I') | T(J', I') < T(J, I) \} \neq \{ (J', I') | T(J', I') \prec T(J, I) \}$  $On a$ 

<span id="page-52-0"></span>
$$
\bigcup_{\mathcal{T}(J',I')<\mathcal{T}(J,I)}\mathcal{T}(J',I')=\bigcup_{\mathcal{T}(J',I')<\mathcal{T}(J,I)}\mathcal{T}(J',I')
$$

☛ Ne pas confondre les deux !

<span id="page-53-0"></span>[Tuiles non-alignées](#page-45-0) [La méthode paramétrée](#page-58-0)

## Calcul paramétré des Load/Store

$$
\mathsf{Store}(\mathcal{T}) = \mathsf{Out}(\mathcal{T}) \setminus \bigcup_{\mathcal{T} < \mathcal{T}'} \mathsf{Out}(\mathcal{T}')
$$

[Tuiles non-alignées](#page-45-0) [La méthode paramétrée](#page-58-0)

## Calcul paramétré des Load/Store

$$
Store(J, I) = Out(J, I) \setminus \bigcup_{\mathcal{T}(J, I) < \mathcal{T}(J', I')} Out(J', I')
$$

☛ Premier cas...

[Tuiles non-alignées](#page-45-0) [La méthode paramétrée](#page-58-0)

## Calcul paramétré des Load/Store

$$
Store(J, I) = Out(J, I) \setminus \bigcup_{\mathcal{T}(J, I) < \mathcal{T}(J', I')} Out(J', I')
$$

☛ Premier cas...

$$
\mathsf{Store}(J, I) = \mathsf{Out}(J, I) \setminus \bigcup_{\mathcal{T}(J, I) < \mathcal{T}(J', I')} \left( \bigcup_{(j', i') \in \mathcal{T}(J', I')} \mathsf{Write}(j', i') \right)
$$

[Tuiles non-alignées](#page-45-0) [La méthode paramétrée](#page-58-0)

## Calcul paramétré des Load/Store

$$
Store(J, I) = Out(J, I) \setminus \bigcup_{T(J, I) < T(J', I')} Out(J', I')
$$

☛ Premier cas...

$$
\mathsf{Store}(J, I) = \mathsf{Out}(J, I) \setminus \bigcup_{\mathcal{T}(J, I) < \mathcal{T}(J', I')} \left( \bigcup_{(j', i') \in \mathcal{T}(J', I')} \mathsf{Write}(j', i') \right)
$$

☛ Deuxième cas !

[Tuiles non-alignées](#page-45-0) [La méthode paramétrée](#page-58-0)

## Calcul paramétré des Load/Store

$$
\mathsf{Store}(J, I) = \mathsf{Out}(J, I) \setminus \bigcup_{\mathcal{T}(J, I) < \mathcal{T}(J', I')} \mathsf{Out}(J', I')
$$

☛ Premier cas...

$$
\mathsf{Store}(J, I) = \mathsf{Out}(J, I) \setminus \bigcup_{\mathcal{T}(J, I) < \mathcal{T}(J', I')} \left( \bigcup_{(j', i') \in \mathcal{T}(J', I')} \mathsf{Write}(j', i') \right)
$$

☛ Deuxième cas !

☛ Idée : Out est intrinsèquement définie par point

[Tuiles non-alignées](#page-45-0) [La méthode paramétrée](#page-53-0)

<span id="page-58-0"></span>17 / 21

K ロ ▶ K 何 ▶ K ヨ ▶ K ヨ ▶ - ヨ 出 | 9 Q (2)

## Calcul paramétré des Load/Store

$$
\mathsf{Store}(J, I) = \mathsf{Out}(J, I) \setminus \bigcup_{\mathcal{T}(J, I) < \mathcal{T}(J', I')} \mathsf{Out}(J', I')
$$

☛ Premier cas...

$$
\mathsf{Store}(J, I) = \mathsf{Out}(J, I) \setminus \bigcup_{\mathcal{T}(J, I) < \mathcal{T}(J', I')} \left( \bigcup_{(j', i') \in \mathcal{T}(J', I')} \mathsf{Write}(j', i') \right)
$$

- ☛ Deuxième cas !
- ☛ Idée : Out est intrinsèquement définie par point

$$
\textsf{Load}(\mathcal{T}) = \textsf{In}(\mathcal{T}) \setminus \left( \bigcup_{\mathcal{T}' < \mathcal{T}} \textsf{Out}(\mathcal{T}') \cup \bigcup_{\mathcal{T}' < \mathcal{T}} \textsf{In}(\mathcal{T}') \right)
$$

☛ In n'est pas forcément par point ! ☛ Mais In ∪ Out l'est toujours.

<span id="page-59-0"></span>[Tuiles non-alignées](#page-45-0) [La méthode paramétrée](#page-53-0)

# Fonctions définies par point

#### Définition (Fonction par point)

A, B deux ensembles,  $C \subseteq \mathcal{P}(\mathcal{A})$ .  $F : C \rightarrow \mathcal{P}(\mathcal{B})$  est par point s'il existe  $f : \mathcal{A} \to \mathcal{P}(\mathcal{B})$  telle que  $\forall X \in \mathcal{C}, F(X) = \bigcup_{x \in \mathcal{X}} f(x)$ .

#### Propriété (Plus grande sous-approximation par point)

Soit  $F: \mathcal{C} \subseteq \mathcal{P}(\mathcal{A}) \rightarrow \mathcal{P}(\mathcal{B})$ . Alors F, définie par point à partir de  $\underline{f}(x)=\bigcap_{Y\in \mathcal{C},\,x\in Y}F(Y)$ , est la plus grande sous-approximation par point de F. En particulier, F est par point ssi  $F = F$ .

#### Propriété (Couverture par une union et stabilité des unions)

La fonction  $F: \mathcal{C} \subseteq \mathcal{P}(\mathcal{A}) \rightarrow \mathcal{P}(\mathcal{B})$  est par point : ssi  $\forall X\in\mathcal{C}$ ,  $\forall \mathcal{C}'\subseteq\mathcal{C}$ ,  $X\subseteq\bigcup_{X'\in\mathcal{C}'}X'\Rightarrow\mathcal{F}(X)\subseteq\bigcup_{X'\in\mathcal{C}'}\mathcal{F}(X')$  ssi  $\forall \mathcal{C}', \mathcal{C}'' \subseteq \mathcal{C}$  $\forall \mathcal{C}', \mathcal{C}'' \subseteq \mathcal{C}$  $\forall \mathcal{C}', \mathcal{C}'' \subseteq \mathcal{C}$ ,  $\bigcup_{X \in \mathcal{C}'} X = \bigcup_{X \in \mathcal{C}''} X \Rightarrow \bigcup_{X \in \mathcal{C}'} F(X) = \bigcup_{X \in \mathcal{C}''} F(X)$  $\bigcup_{X \in \mathcal{C}'} X = \bigcup_{X \in \mathcal{C}''} X \Rightarrow \bigcup_{X \in \mathcal{C}'} F(X) = \bigcup_{X \in \mathcal{C}''} F(X)$  $\bigcup_{X \in \mathcal{C}'} X = \bigcup_{X \in \mathcal{C}''} X \Rightarrow \bigcup_{X \in \mathcal{C}'} F(X) = \bigcup_{X \in \mathcal{C}''} F(X)$ .

[Tuiles non-alignées](#page-45-0) [La méthode paramétrée](#page-53-0) [Approximations](#page-60-0)

# Approximations : pourquoi ?

#### Execution d'une opération incertaine

**•** présence de if non analysables.

#### Accès à une donnée incertain

**•** fonction d'accès non complètement analysable.

#### Ensembles In/Out approchés

- $\bullet$  du fait de l'analyse (ex : regions de tableaux);
- par restriction voulue (ex : hyper-rectangles).

#### Ensembles Load/Store approchés

- **•** pour simplifier le code;
- pour garantir des communications par blocs ;
- pour simplifier l'allocation mémoire ;
- <span id="page-60-0"></span> $\bullet$  ...

# Conclusion

#### Développement d'un outil

- Passer d'un script ISCC à un outil complet avec ISL.
- Mettre en place des schémas d'approximations (dues aux codes et/ou par choix). Lien avec PIPS ?
- Améliorer le calcul de taille mémoire : nouvelles situations, nouveaux problèmes.

#### Expérimentations de calculs par blocs

- Vers FPGA ? Stations de travail ? GPU ? Kalray MPPA ?
- Modèles de coût en lien avec le tuilage hiérarchique ?
- Autres schémas de réutilisation (stockage partiel) ?

#### Pointwise functions

Utile pour d'autres approximations ?

![](_page_62_Picture_1.jpeg)

#### Questions ?

<span id="page-62-0"></span>K ロ ▶ K @ ▶ K 할 ▶ K 할 ▶ [ 할 날 수 있어 21 / 21

# Script ISCC

```
# Inputs
Params := [N, s_1, s_2] \rightarrow { : s_1 >= 0 and s_2 >= 0 };
Domain := \lceil N \rceil -> \{  # \text{ Iteration domains}S_1[k] : 0 \le k \le 2N-1;
  S_2[i, j] : 0 \le i, j \le N;} * Params;
Read := \lceil N \rceil -> { # Read access functions
 S_2[i, j] \rightarrow A[i];S_2[i, i] \rightarrow B[i];S_2[i, i] -> C[i+j]; * Domain;
Write := [N] \rightarrow \{ # Write access functionsS_1[k] \rightarrow C[k];
  S_2[i, j] -> C[i+j]; * Domain;
Theta := [N] \rightarrow \{ # Preliminary mappingS_1[k] \rightarrow [k, 0, 0];S_2[i, j] \rightarrow [i+j, i, 1];
```
# Script ISCC

```
# Tools for set manipulations
Tiling := [s_1, s_2] \rightarrow \{ # Two dimensional tiling[[1\ 1, 1\ 2] \rightarrow [i\ 1, i\ 2, k]] \rightarrow [i\ 1, i\ 2, k] :
      I_1 \leq i_1 < I_1 + s_1 and I_2 \leq i_2 < I_2 + s_2 };
Coalesce := { [I_1, I_2] -> [[I_1, I_2] -> [i_1, i_2, k]] };
Strip := \{ [I 1, I 2] -> [I 1, I 2'] };
Prev := { # Lexicographic order
  [[1_1, 1_2] \rightarrow [i_1, i_2, k]] \rightarrow [[1_1, 1_2] \rightarrow [i_1', i_2', k']]:
      i_1' < i_1 - 1 or (i_1' < i_1 - 1 and i_2' < i_1 - 1or (i 1' \leq i 1 and i 2' \leq i 2 and k' \leq k - 1) };
TiledPrev := [s_1, s_2] -> { # Special ''lexicographic'' order
  [1\ 1, \ 1\ 2] \rightarrow [1\ 1', \ 1\ 2'] : [1\ 1' \leftarrow 1] = s\ 1 or
       (I_1)' \leq I_1 and I_2' \leq I_2 - s_2 } * Strip;
TiledNext := TiledPrev<sup>--1</sup>;
TiledRead := Tiling. (Theta<sup>-1</sup>). Read;
TiledWrite := Tiling.(Theta^-1).Write;
```
KO KARA KE KA ER ARA KO

# Script ISCC

```
# Set/relation computations
In := Coalesce.(TiledRead - (Prev.TiledWrite));
Out := Coalesce.TiledWrite;
Load := \text{In} - ((\text{TiledPrev.in}) + (\text{TiledPrev.out}));Store := Out - (TiledNext.Out);
print coalesce (Load % Params);
print coalesce (Store % Params);
```
# Tailles mémoires

![](_page_66_Picture_421.jpeg)

# Tailles mémoires

![](_page_67_Picture_434.jpeg)